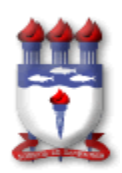

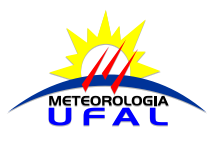

# **PROGRAMA DE DISCIPLINA**

### **DISCIPLINA:** ENERGIA SOLAR

**CÓDIGO:** METR082 **CARGA HORÁRIA:** 60 horas

### **EMENTA:**

Geração e uso de energia no Brasil e no mundo. Introdução às fontes renováveis e alternativas. Fontes tradicionais de energia. Energia solar fotovoltaica. Energia solar térmica para geração de eletricidade. Aquecimento e refrigeração com bombas de calor.

### **REFERÊNCIAS:**

## **BIBLIOGRAFIA BÁSICA**

- **[Aplicações térmicas da energia solar](javascript:%20MM_showHideLayers(%22dados%22,%22%22,%22show%22);carrega_dados_acervo(%229212%22);)** 4. ed. / 2001.
- **[Introduction to solar energy for scientists and engineers](javascript:%20MM_showHideLayers(%22dados%22,%22%22,%22show%22);carrega_dados_acervo(%22743%22);)** , An / 1982..
- **[Solar engineering of thermal proceses](javascript:%20MM_showHideLayers(%22dados%22,%22%22,%22show%22);carrega_dados_acervo(%224867%22);)** 2nd. ed. / 1991.

### **BIBLIOGRAFIA COMPLEMENTAR**

- **[Solar radiation and daylight models: \[with software available from companion](javascript:%20MM_showHideLayers(%22dados%22,%22%22,%22show%22);carrega_dados_acervo(%2228894%22);)  web site**] - [2nd ed. / 2004.](javascript:%20MM_showHideLayers(%22dados%22,%22%22,%22show%22);carrega_dados_acervo(%2228894%22);)
- FLORENSA, Rafael Serra. **Arquitectura y energía natural**. Barcelona: Edicions UPC, 2001.
- **[Principles of solar engineering](javascript:%20MM_showHideLayers(%22dados%22,%22%22,%22show%22);carrega_dados_acervo(%22140%22);)** / c1978.
- **[Solar energy applications to dwellings: proceedings of the EC contractors'](javascript:%20MM_showHideLayers(%22dados%22,%22%22,%22show%22);carrega_dados_acervo(%2228648%22);)  [Meeting held in Brussels](javascript:%20MM_showHideLayers(%22dados%22,%22%22,%22show%22);carrega_dados_acervo(%2228648%22);)**, 1-3 june 1983 / 1984.
- **TROPICAL architecture: critical regionalism in the age of globalization**. New York: Wiley-academy, 2001.